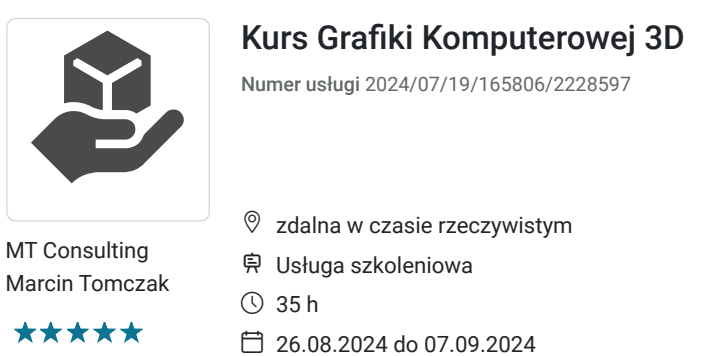

5 000,00 PLN brutto 5 000,00 PLN netto 142,86 PLN brutto/h 142,86 PLN netto/h

# Informacje podstawowe

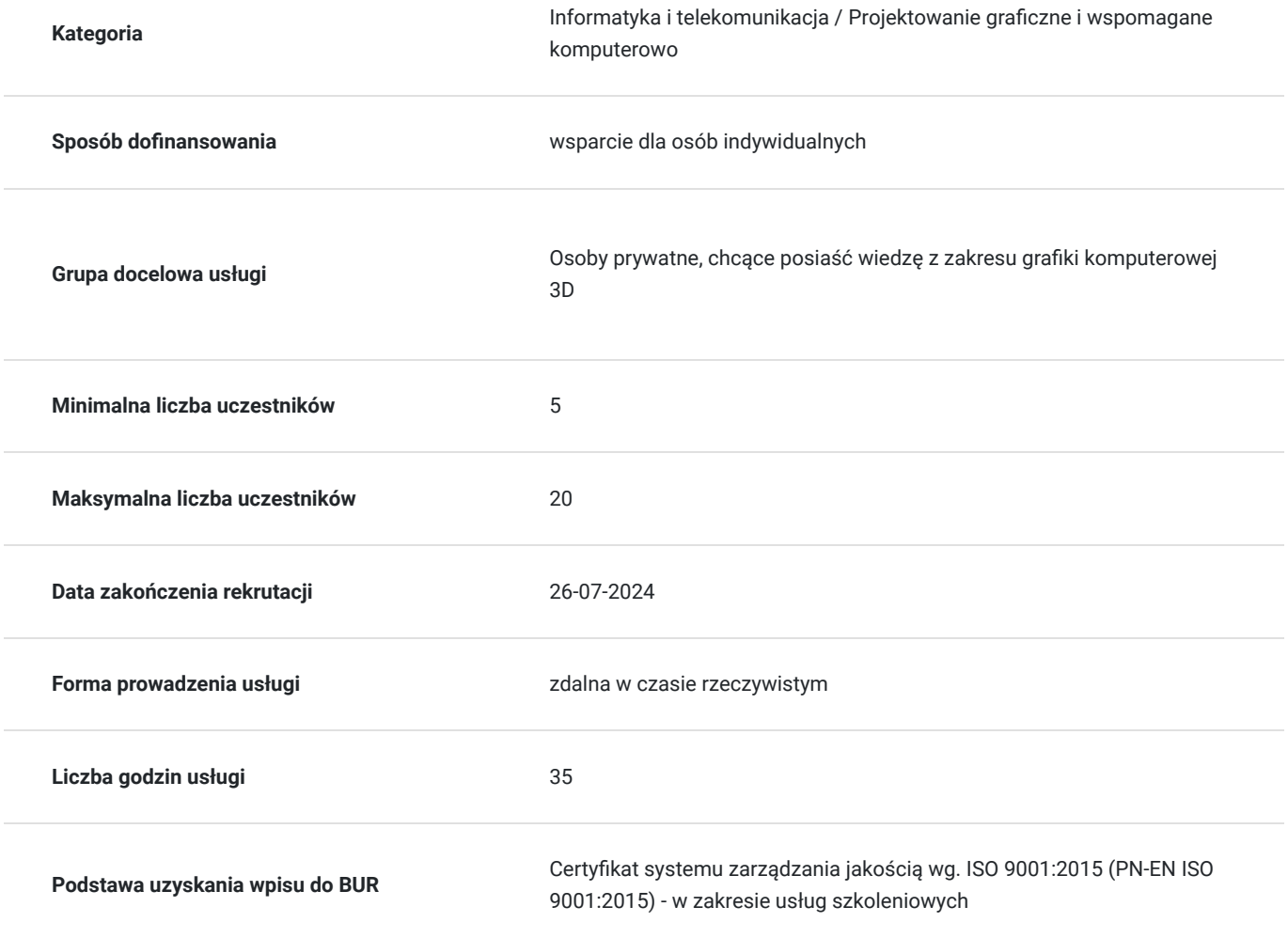

## Cel

### **Cel edukacyjny**

Celem edukacyjnym szkolenia jest wyposażenie uczestników w podstawową wiedzę i umiejętności z zakresu projektowania grafiki 3D.

### **Efekty uczenia się oraz kryteria weryfikacji ich osiągnięcia i Metody walidacji**

#### Efekty uczenia się artysta w w Kryteria weryfikacji artysta Metoda walidacji Metoda walidacji

Zrozumienie podstaw grafiki 3D: Uczestnicy rozumieją podstawowe pojęcia grafiki 3D, w tym różnice między grafiką 2D a 3D, oraz znają terminologię związaną z modelowaniem 3D.

Obsługa oprogramowania 3D: Uczestnicy potrafią poruszać się w interfejsie podstawowego oprogramowania do grafiki 3D, takim jak Blender, Autodesk Maya, lub 3ds Max. Wiedzą, jak korzystać z podstawowych narzędzi i funkcji.

Modelowanie podstawowe: Uczestnicy umieją tworzyć i edytować proste obiekty 3D, takie jak sześciany, kule i cylindry. Potrafią manipulować wierzchołkami, krawędziami i ścianami oraz łączyć i dzielić siatki.

Teksturowanie i materiały: Uczestnicy rozumieją proces mapowania UV i potrafią tworzyć oraz stosować materiały i tekstury do obiektów 3D, ustawiając właściwości takie jak kolor, refleksyjność i przezroczystość.

Oświetlenie i renderowanie: Uczestnicy potrafią ustawiać różne źródła światła w scenie 3D i konfigurować ustawienia renderowania. Rozumieją, jak oświetlenie wpływa na wygląd obiektów i jakie są podstawowe techniki renderowania.

Podstawowa animacja: Uczestnicy znają zasady animacji 3D, w tym kluczowe klatki i animację prostych ruchów obiektów i kamery. Potrafią stworzyć prostą animację, taką jak odbijająca się piłka.

Prezentacja projektów: Uczestnicy prezentują swoje projekty 3D, analizują błędy i dobre praktyki, a także potrafią odpowiedzieć na pytania dotyczące swojej pracy.

Dzięki szkoleniu uczestnicy nabywają podstawowe umiejętności w zakresie grafiki 3D, co umożliwia im dalszy rozwój w tej dziedzinie.

Uczestnicy sprawnie nawigują w interfejsie oprogramowania 3D, wykonują podstawowe operacje takie jak tworzenie, edytowanie i zapisywanie projektów. Wykazują się znajomością kluczowych narzędzi i funkcji. Uczestnicy tworzą i edytują proste obiekty 3D, takie jak sześciany, kule i cylindry, zgodnie z podanymi instrukcjami. Poprawność modeli ocenia się na podstawie precyzyjnego wykonania siatek i zastosowania podstawowych technik modelowania. Uczestnicy stosują materiały i tekstury do obiektów 3D, wykorzystując mapowanie UV. Weryfikacja obejmuje poprawność zastosowania tekstur, właściwości materiałów oraz zgodność z wymaganiami projektu. Uczestnicy konfigurują źródła światła w scenie 3D i wykonują renderowanie.

Test teoretyczny

# Kwalifikacje

### **Kompetencje**

Usługa prowadzi do nabycia kompetencji.

#### **Warunki uznania kompetencji**

Pytanie 1. Czy dokument potwierdzający uzyskanie kompetencji zawiera opis efektów uczenia się?

Dokument potwierdzający uzyskanie kompetencji zawiera opis efektów uczenia się.

Pytanie 2. Czy dokument potwierdza, że walidacja została przeprowadzona w oparciu o zdefiniowane w efektach uczenia się kryteria ich weryfikacji?

Dokument potwierdza, że walidacja została przeprowadzona w oparciu o zdefiniowane w efektach uczenia się kryteriach wervfikacii

#### Pytanie 3. Czy dokument potwierdza zastosowanie rozwiązań zapewniających rozdzielenie procesów kształcenia i szkolenia od walidacji?

Dokument potwierdza zastosowanie rozwiązań zapewniających rozdzielenie procesów kształcenia i szkolenia od walidacii.

## Program

Godzina szkoleniowa wyrażona jest w jednostach zegarowych i trwa 60 min. Szkolenie składa się z jednostek szkoleniowych oraz przerw. Szkolenie składa się z zajęć teoretycznych i praktycznych. Szkolenie rozpoczyna sie walidacja usługi w postaci pre testu akończywalidacją usługi w postaci post testu.

Program Ramowy Szkolenia: Projektowanie Grafiki 3D – Poziom Podstawowy

#### **Wprowadzenie do Grafiki 3D**

#### 1. **Wprowadzenie do grafiki 3D**

- Co to jest grafika 3D?
- Różnice między grafiką 2D a 3D
- Przykłady zastosowań grafiki 3D

#### 2. **Podstawowe pojęcia i terminologia**

- Wektory, siatki, wierzchołki
- Przestrzeń 3D: osie X, Y, Z
- Tekstury, materiały, oświetlenie

#### 3. **Wprowadzenie do oprogramowania 3D**

- Przegląd popularnych programów (Blender, Autodesk Maya, 3ds Max)
- Interfejs użytkownika i podstawowe funkcje

#### **Modelowanie 3D**

#### 1. **Podstawy modelowania 3D**

- Tworzenie i manipulowanie prostymi obiektami (sześcian, kula, cylinder)
- Wprowadzenie do edycji siatki (extrude, bevel, loop cut)

#### 2. **Tworzenie i edytowanie obiektów**

- Praca z wierzchołkami, krawędziami i ścianami
- Łączenie i dzielenie siatek

#### 3. **Ćwiczenie praktyczne**

Modelowanie prostych obiektów 3D (np. kubek, stół, krzesło)

#### **Teksturowanie i Materiały**

#### 1. **Podstawy teksturowania**

- Co to są UV i mapowanie UV?
- Praktyczne wprowadzenie do mapowania UV

#### 2. **Tworzenie materiałów**

- Ustawianie właściwości materiałów (kolor, refleksyjność, przezroczystość)
- Dodawanie tekstur do obiektów

#### 3. **Ćwiczenie praktyczne**

Teksturowanie wcześniej stworzonych modeli

#### 4. **Podstawy oświetlenia 3D**

- Rodzaje źródeł światła (punktowe, kierunkowe, otoczenia)
- Ustawienia oświetlenia i jego wpływ na scenę

#### 5. **Renderowanie**

- Co to jest renderowanie i jakie są jego typy?
- Ustawienia renderowania i konfiguracja kamery

#### 6. **Ćwiczenie praktyczne**

Oświetlenie i renderowanie sceny 3D

#### **Animacja Podstawowa i Zakończenie**

#### 1. **Wprowadzenie do animacji 3D**

- Kluczowe klatki i animacja
- Podstawowe ruchy obiektów i kamery

#### 2. **Tworzenie prostych animacji**

Animacja prostego obiektu (np. piłka odbijająca się)

#### 3. **Podsumowanie i prezentacja projektów**

- Prezentacja pracy uczestników
- Omówienie błędów i dobrych praktyk

#### 4. **Pytania i odpowiedzi**

- Sesja Q&A
- Dalsze kroki i materiały do nauki

## Harmonogram

Liczba przedmiotów/zajęć: 14

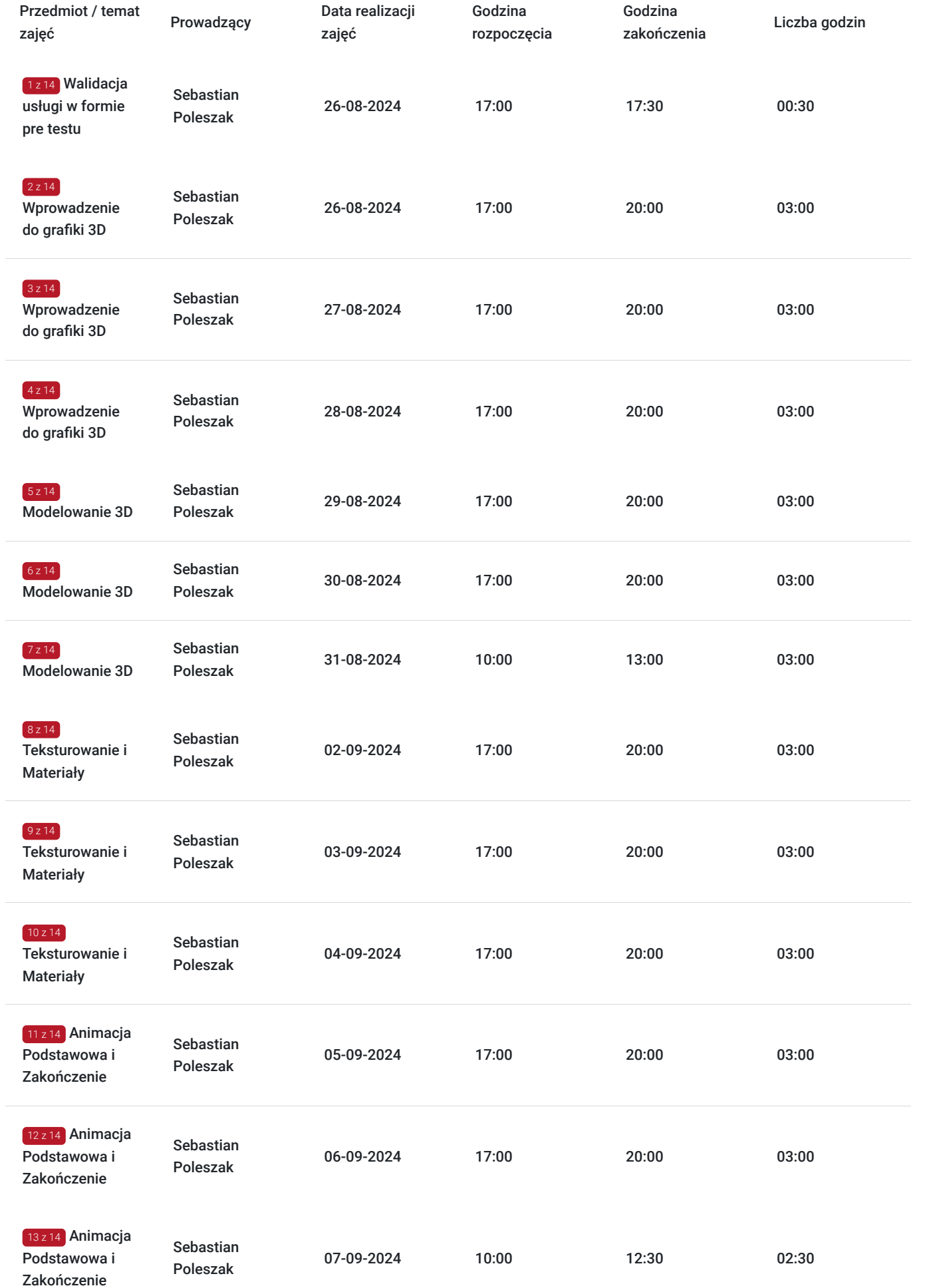

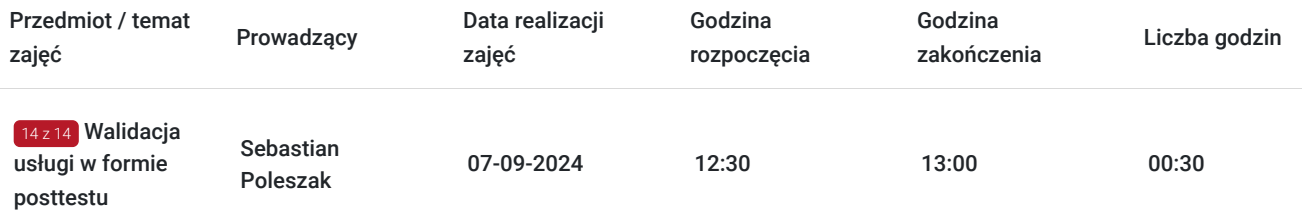

## Cennik

### **Cennik**

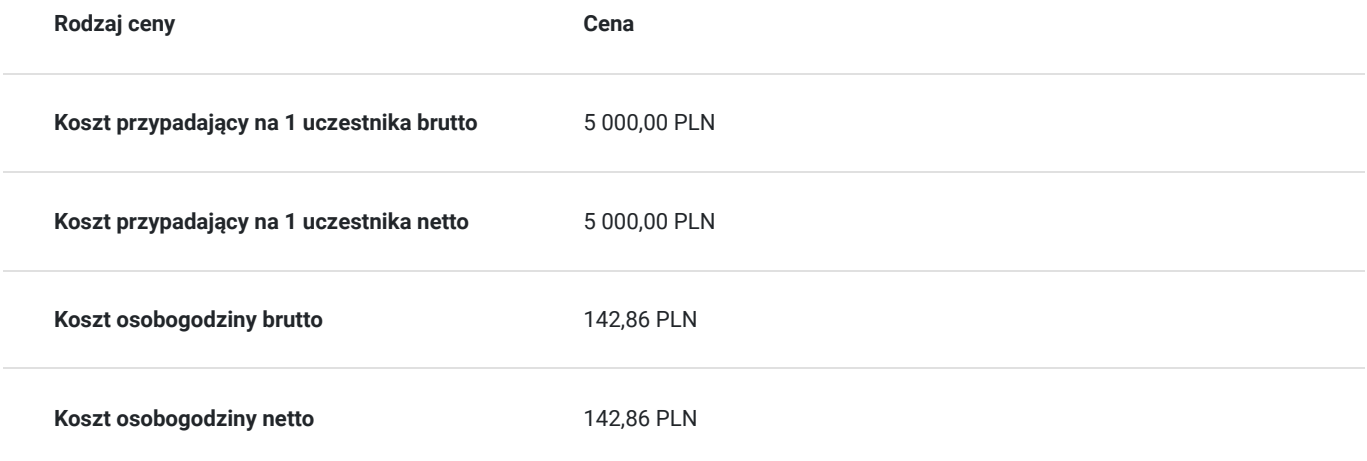

# Prowadzący

Liczba prowadzących: 1

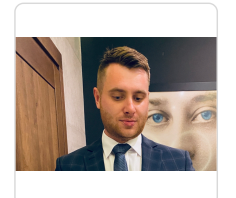

### Sebastian Poleszak

Założyciel marki to Poleszak Sebastian. Jest absolwentem Politechniki Lubelskiej studiów dziennych na kierunku Informatyka.

Kocha szkolić i robi to dobrze, już od lat studenckich pomagał innym studentom w zaliczeniach oraz projektach, dzielił się swoja wiedza.

Na swoim koncie ma ponad 3000 h szkoleniowych w ciągu 3 lat.

Ponad 3 letnie doświadczenie w agencji reklamowej pozwoliło mu, zebranie odpowiednich technik pracy i trików używanych w codziennej pracy. Na swoim koncie ma ponad 3000 h szkoleniowych w ciągu 3 lat z ludźmi.

Cierpliwości do procesu uczenia wywodzi się u niego z japońskich technik sportowych. Grafikę chętnie porównuje do karate. Tez jest to szuka, która uczyć cierpliwości oraz wytrwałości a efekty przyjdą z czasem.

## Informacje dodatkowe

 $1z1$ 

**Informacje o materiałach dla uczestników usługi**

Zgodnie z zakresem tematycznym usługi uczestnik będzie posiadał: dostęp do literatury fachowej (skrypty, strony internetowe, prezentacje multimedialne) zapewniowny dostęp do ćwiczeń, które otrzyma w formie elektornicznej.

### **Warunki uczestnictwa**

W przypadku szkoleń dofi nansowanych z Funduszy Europejskich, warunkiem uczestnictwa jest zarejestrowanie i założenie konta w Bazie Usług Rozwojowych, zapisanie się na szkolenie za pośrednictwem Bazy oraz spełnienie wszystkich warunków określonych przez Operatora udzielającego dofi nansowanie.

## Warunki techniczne

Wymagany Laptop/komputer z odpowiednim oprogramowaniem.

## Kontakt

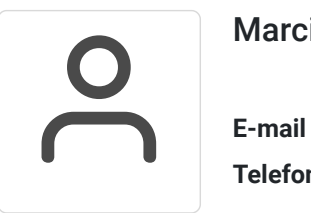

### Marcin Tomczak

**E-mail** biuro@mtconsulting.com.pl **Telefon** (+48) 731 903 774